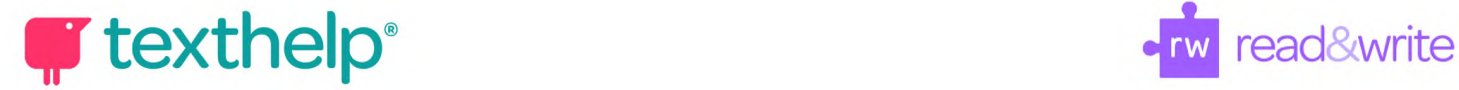

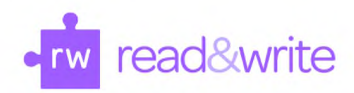

## **Read&Write for Windows**

Quick Reference Guide 09.18

**Read&Write e # 0** *<sup>m</sup>* **<sup>11</sup>**  $0 2 x$ 

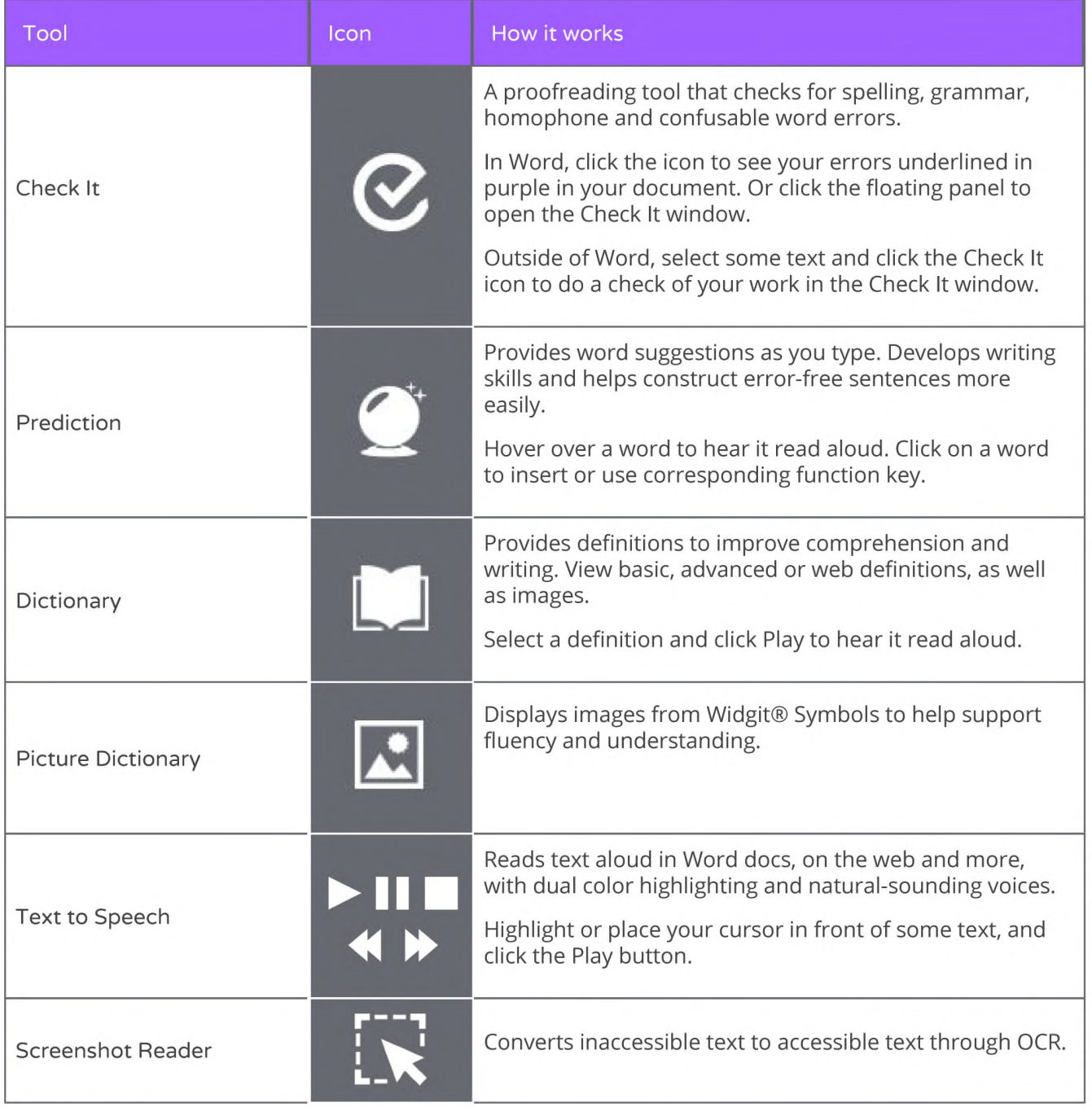

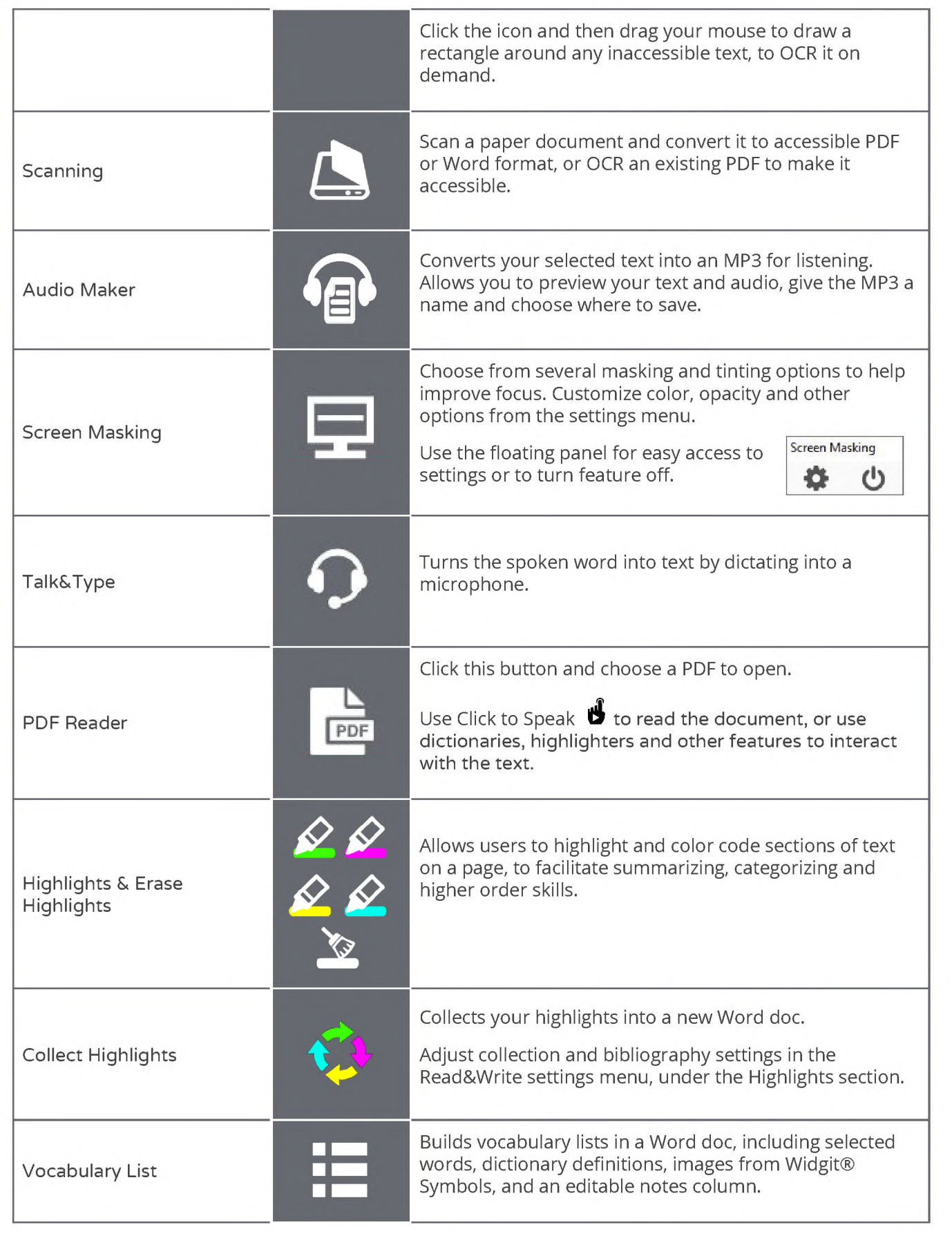

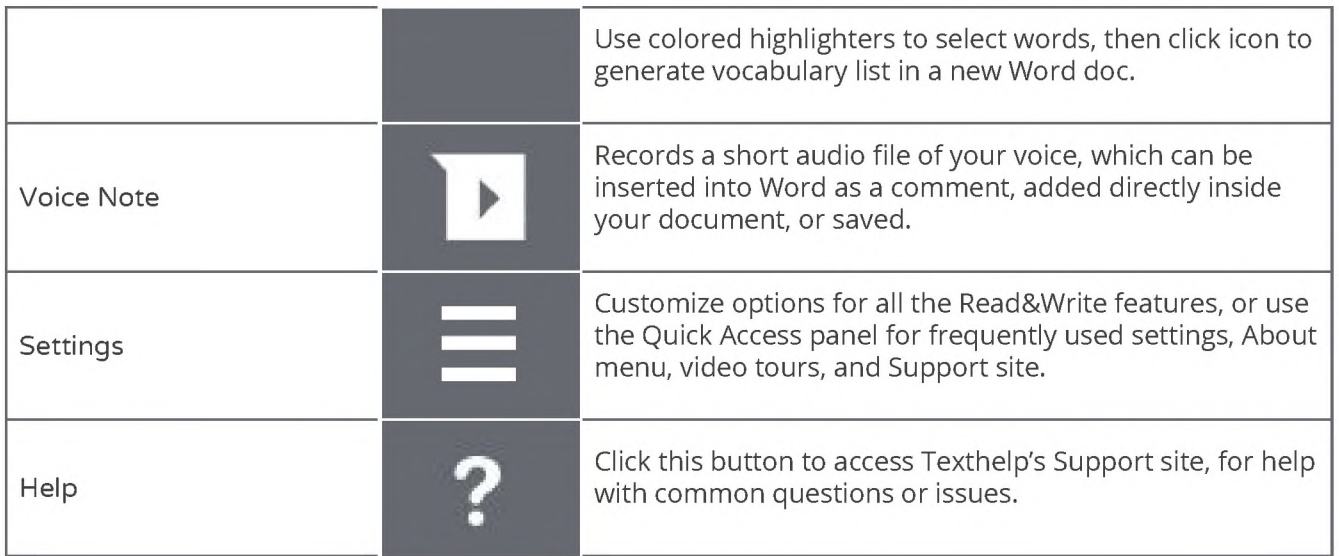

**Helpful videos: <http://bit.ly/RWWindowsVideos>**

**Support: <http://support.texthelp.com>**